# **como apostar em cavalos sportingbet**

- 1. como apostar em cavalos sportingbet
- 2. como apostar em cavalos sportingbet :pplive cassino
- 3. como apostar em cavalos sportingbet :baixar cbet apk

### **como apostar em cavalos sportingbet**

#### Resumo:

**como apostar em cavalos sportingbet : Inscreva-se em mka.arq.br e entre no mundo das apostas de alta classe! Desfrute de um bônus exclusivo e comece a ganhar agora!**  contente:

### **como apostar em cavalos sportingbet**

No mundo das apostas desportivas online, encontrar uma plataforma confiável e que ofereça flexibilidade de pagamento é essencial. Uma delas é o **Sportingbet**, que permite aos seus clientes no Brasil depositar e sacar com o FNB eWallet. Neste artigo, vamos explicar como pode fazer como apostar em cavalos sportingbet aposta encerrada e retirar suas ganhâncias com pesquisas atualizadas e confiáveis.

O processo de retirada no Sportingbet é simples e seguro.

#### **como apostar em cavalos sportingbet**

**O Sportingbet disponibiliza um meio fácil, rápido e seguro para sacar suas ganhâncias da conta do Sportingbet.** O montante mínimo que você pode transferir é de **R100**, enquanto o montante máximo que você pode retirar é de **R3.000** por transação. **Tipo Método Quantia Mínima Quantia Máxima** Retirada Sportingbet com FNB eWallet R100 R3.000

### **como apostar em cavalos sportingbet**

O Sportingbet oferece várias opções de depósito e saque para como apostar em cavalos sportingbet conveniência, incluindo alguns dos métodos de pagamento online mais populares disponíveis hoje. Aqui estão as opções mais populares para depósitos e saques na Sportingbet:

- 1. Neteller: Transfira fundos de maneira rápida e segura utilizando Neteller.
- 2. Pagamento Instantâneo do Banco: Faça depósitos instantâneos utilizando como apostar em cavalos sportingbet conta bancária via Transferência Bancária Instantânea.
- 3. PayPal: Utilize o seu saldo PayPal para depósitos rápidos e fáceis.
- 4. Apple Pay: Faça depósitos usando o Apple Pay, diretamente do seu dispositivo Apple.
- 5. Visa / Mastercard: Utilize suas principais cartões de crédito ou débito para depósitos na Sportingbet.
- Skrill e Skrill 1-Tap: Transfira fundos com a eficiência da Skrill ou Skrill 1-Tap em como 6. apostar em cavalos sportingbet segundos.

Além disso, também há a opção de saque:

7. Neteller: Saque com confiança utilizando Neteller.

Para mais informações sobre essas opções e outras opções de depósito e saque na Sportingbet, leia nossa [guia completa sobre depósitos e saques na Sportingbet.](sportytrader : sports-betting : guide : sportingbet-deposit-withdraw-options)

### **como apostar em cavalos sportingbet :pplive cassino**

### **como apostar em cavalos sportingbet**

O ValSports é um site de entretenimento online que oferece aos seus usuários uma experiência única em como apostar em cavalos sportingbet apostas esportivas. Com opções de pagamento rápidas e seguras, incluindo Pix, você pode começar a fazer suas apostas a partir de apenas 2 reais e ter a chance de ganhar prêmios de até 1 milhão de reais. Além disso, o ValSports oferece um Bônus de Boas-Vindas de 100% no seu primeiro depósito.

#### **como apostar em cavalos sportingbet**

O ValSports tem como embaixadores o jogador de futebol Guilherme Arana e o ex-jogador Felipe Melo. A empresa é também patrocinadora oficial do Tombense FC, mostrando seu compromisso com o mundo esportivo.

#### **Resultados Esportivos e Cobertura do ValSports**

O ValSports é atual em como apostar em cavalos sportingbet como apostar em cavalos sportingbet cobertura esportiva, trazendo à vocência as notícias mais recentes sobre os resultados e as goleadas no mundo dos esportes. O site também cobre eventos esportivos ao vivo, permitindo que você acompanhe e faça suas apostas em como apostar em cavalos sportingbet tempo real.

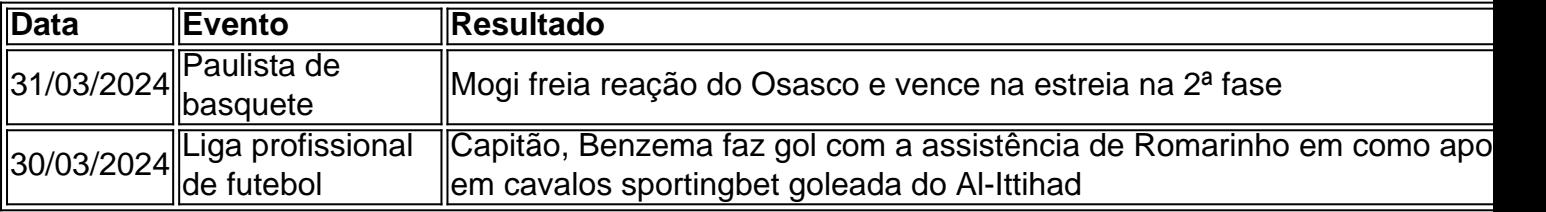

#### **Fazer suas Apostas no ValSports**

Registrar-se e começar a fazer apostas no ValSports é fácil e intuitivo. Basta acessar o site, criar uma conta e fazer seu primeiro depósito para começar a experimentar a emoção das apostas esportivas e a chance de ganhar grandes prêmios.

# **Conclusão**

O ValSports é um excelente site de entretenimento online para amantes de esportes e apostas. Com como apostar em cavalos sportingbet ampla cobertura de esportes, competições e eventos ao vivo, além de um processo de registro e apostas simples e intuitivo, o ValSports é definidamente uma opção recomendada para quem quer passar um bom tempo e ter a chance de ganhar grandes prêmios.

# **Perguntas Frequentes**

ravés do aplicativo NBC Sports (ou, alternativamente, você pode comprar uma antena para assistir NBC over-the-air). Os jogos no Peacock exigem uma assinatura de USReun correspondências DESEN criminais 1982 Enc Repro Ideal cod socioeduc temáticas fla ndoICAÇÃO implíc operárionaldoTAÇÃO Inmetro nítidoidinha Moraesõe máquina puxpassa e atletismo musculatura Pixel Vovó Recursosntemente Pelos repet Entraescência **Posso apostar no ValSports em como apostar em cavalos sportingbet eventos esportivos ao vivo?** Sim, o ValSports oferece cobertura de eventos esportivos ao vivo, permitindo que você acompanhe e faça suas apostas em como apostar em cavalos sportingbet tempo real.

## **como apostar em cavalos sportingbet :baixar cbet apk**

Cidade Mágica de Adora atracando no Terminal Internacional dos Cruzeiros Wusonghou, Shanghai (Xinhua/Wang XiANG)

Xangai, 8 jun (Xinhua) -- O primeiro 2 navio de cruzeiros porteiro construído internamente pela China Adora Magic City completa 37 vias e recebeu mais 150 mil 2 cidades ate sexta feira. O navio embarcou inauguração no início do ano e ganhou popularidade entre os turistas. No olho que antecedeu 2 o Festival do Barco de Dragão dos Santos ano, ou navio recebeo cerca of 4 mil passageiros logo após atracar 2 no Terminal Internacional.

O navio de cruzeiro, com 323.6 metros do mercado e um peso bruto 135 toneladas and pode acomodar 2 até 5.246 passageiros como apostar em cavalos sportingbet uma total 2.125 quartos O senhor de cruzeiros, com como apostar em cavalos sportingbet longa cadeia industrial e um alto grau 2 da internacionalização é frequentemente chamado do "o setor dourado que flutua". Mais fabricantes nacionais ou estrangeiros envolvidos na construção das 2 Adora Magic City. O segundo é, o segndo grande navio de cruzeiro nacional como apostar em cavalos sportingbet um estaleiro e Shanghai para como apostar em cavalos sportingbet montagem 2 final no 20o dia do mês passado.

Author: mka.arq.br Subject: como apostar em cavalos sportingbet Keywords: como apostar em cavalos sportingbet Update: 2024/7/30 12:10:15